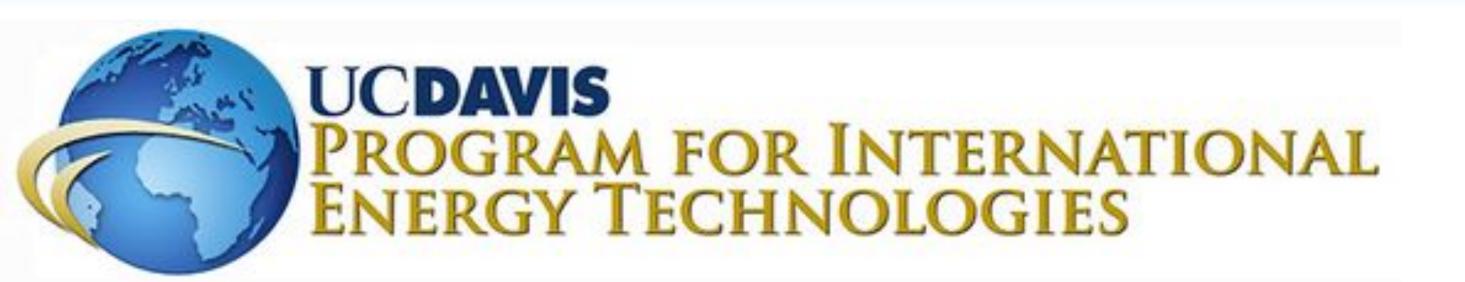

# UC Davis EV Charging Infrastructure Evaluation

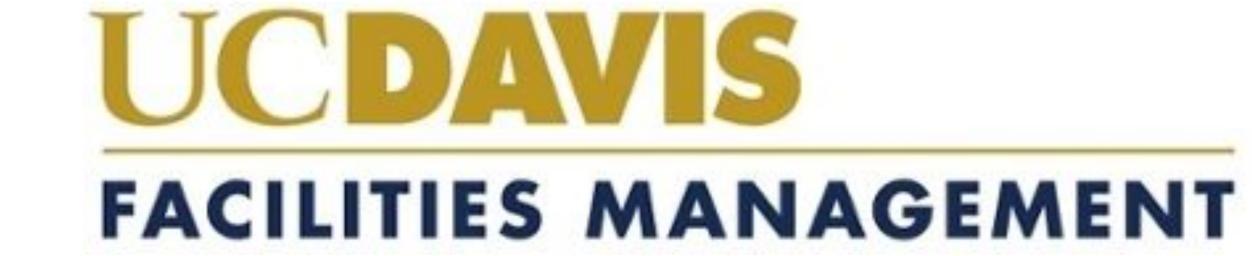

# **Scope of Work**

- Updated UC Davis EV Charger Report:
- o Part I: Current/Future Projects, Optimal Locations, Billing Mechanisms, Charger Models, Department Recommendations
- Part II: Our Recommendations (Charger Models, Billing Mechanisms, Pricing Policy), Urgency Assessment

### **Departments Involved**

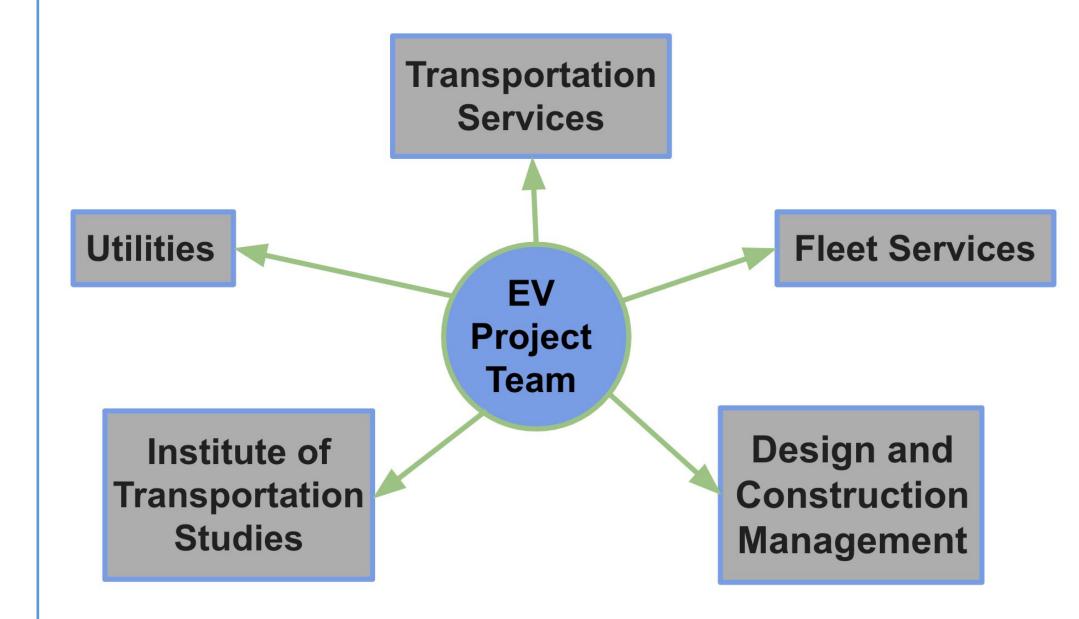

### "Dumb" vs. "Smart" Chargers

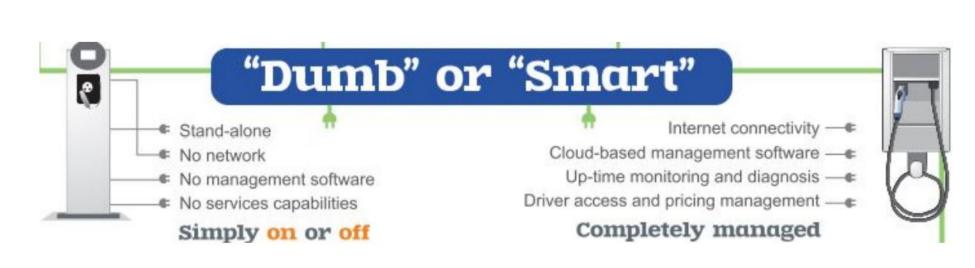

Source: Green Power Systems

### WHY SMART EV CHARGING?

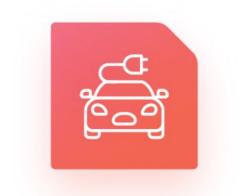

Charging event

Digital services

for EV drivers

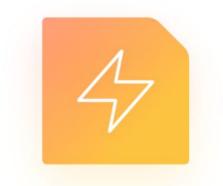

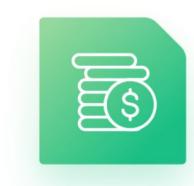

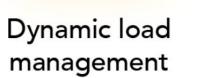

**Automatic** user billing

monitoring

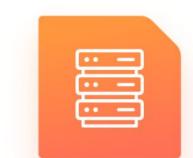

Remote diagnostics

& configuration

upgrade

**OTA firmware** 

Source: EMnify

### **Background Information**

### • Regulations:

- 2035 Zero Emission New Vehicle Sales Mandate (California Air Resources Board)
- UC Davis Sustainability Goals:
- 50% of New Light-Duty Fleet Vehicles Purchased to be Zero-Emission or Hybrid by 2025
- 4.5% of Commuter Fleet to be ZEVs by 2025 and 30% by 2050
- Carbon Neutral by 2025

### • Current Infrastructure:

- o 80 EV Chargers (64 ClipperCreek, 3 Lighthouse, 2 ChargePoint, 1 Tesla)
- 2021 Electric Vehicle Study Affiliated **Engineers & DKS Associates:**

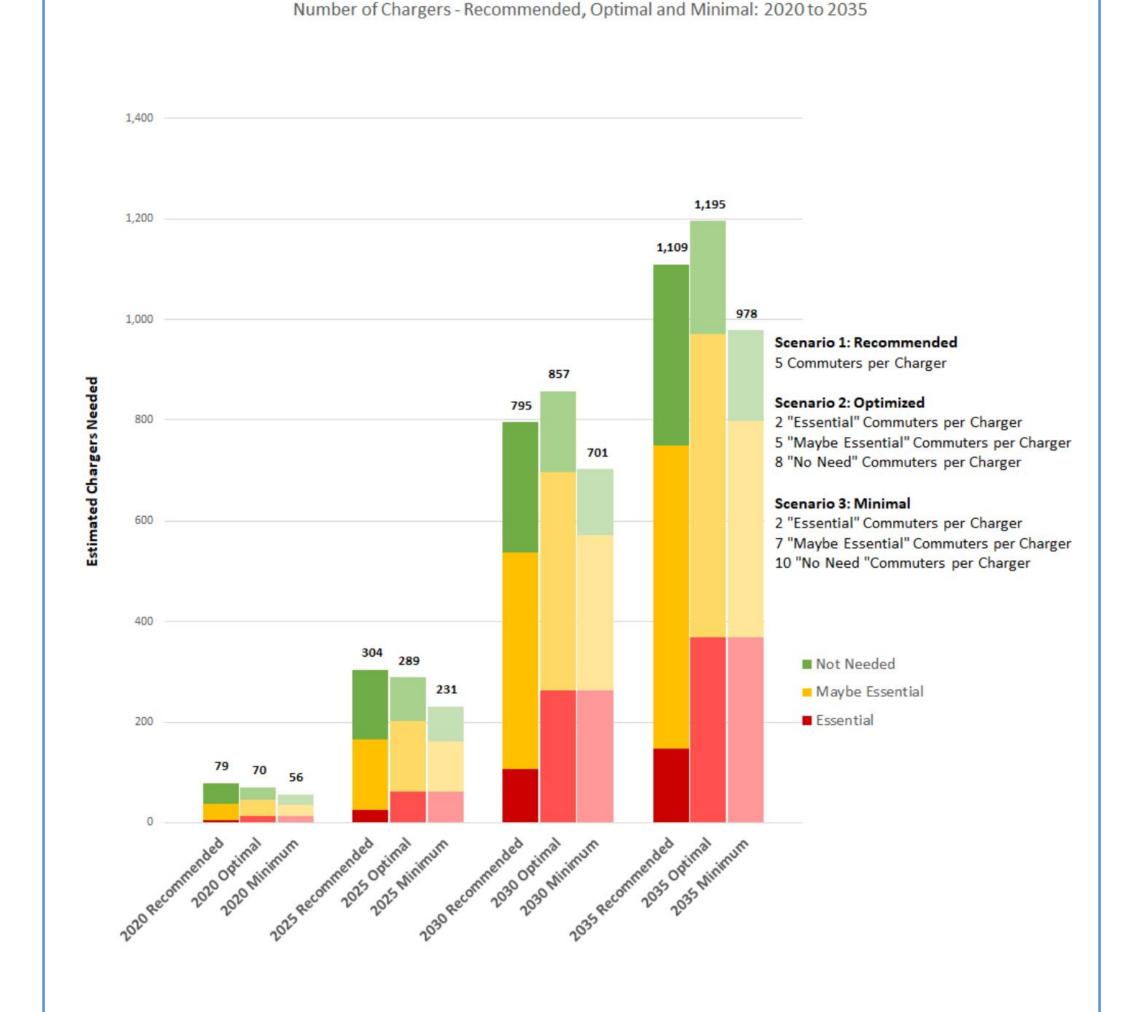

#### • ITS Commuter Survey:

 Commuters Outside Davis: 24.4% (contribute 88.6% of total CO<sub>2</sub> emissions) Type of Vehicle Used

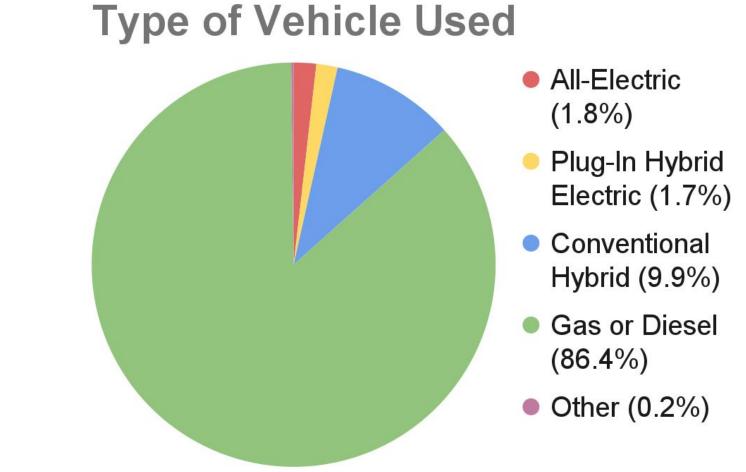

# **Summary of Findings**

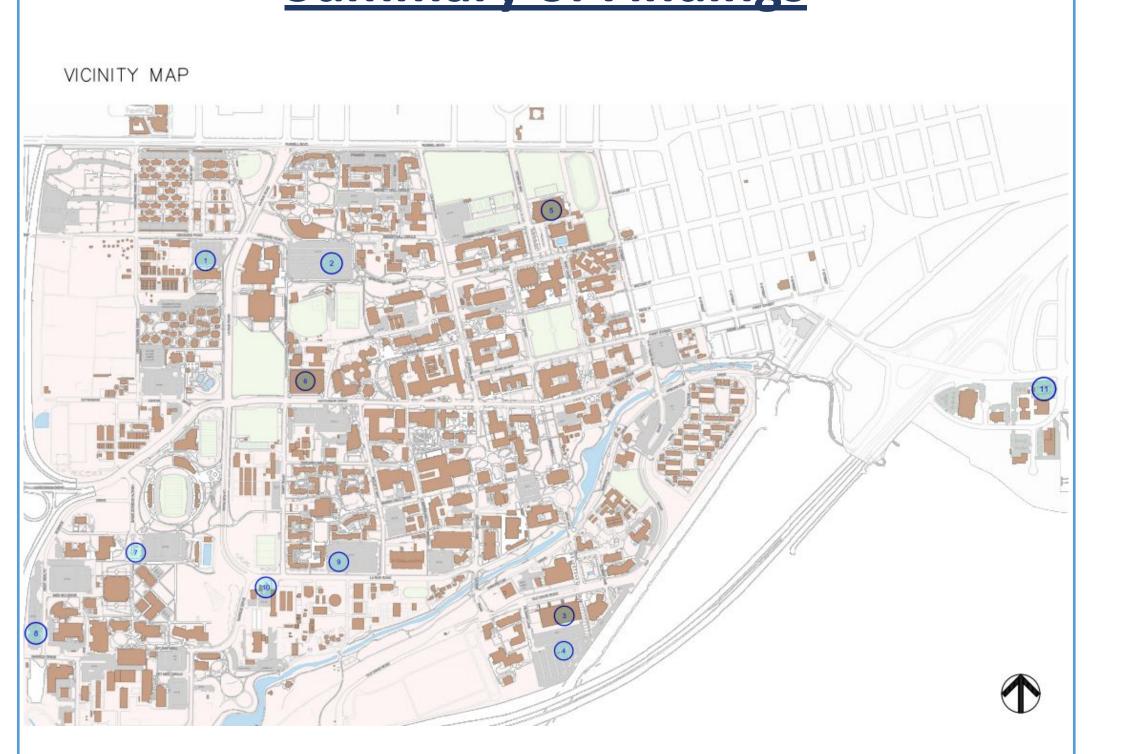

**Map of Cost-Effective Charging Locations by UC Davis Design and Construction Management** 

### • Needs:

- Rapid Expansion of Smart Level 2 Charging Infrastructure
- Pay per kWh Billing
- Replacement of ClipperCreek Level 2 "Dumb" EV Chargers

#### • Concerns:

- Must Capture LCFS Credits
- UCD vs Commuting Vehicles Priority Use
- Lack of Interdepartmental Coordination
- Access Restrictions and Time Limits
- Ongoing Maintenance of Charging Stations

### • Limitations:

- Transformer Availability
- ADA Compliance Update Costs
- Stations Must Qualify for CALeVIP Grants

## **Recommendations**

| Recommended New EV Charger Locations |                    |                           |                    |
|--------------------------------------|--------------------|---------------------------|--------------------|
| Map Index #                          | Parking Facility   | Address                   | # of Charger Ports |
| 1                                    | Lot 35             | 1050 Orchard Rd.          | 2                  |
| 2                                    | Lot 25             | 760 Orchard Rd.           | 10                 |
| 3                                    | Gateway Structure  | 600 Hilgard Ln.           | 10                 |
| 4                                    | Lot 1              | 254 Old Davis Rd.         | 10                 |
| 5                                    | Quad Structure     | 400 Howard Way            | 4                  |
| 6                                    | Pavilion Structure | 685 Klieberhall Dr.       | 6                  |
| 7                                    | Lot 56A            | 426 Health Science Dr.    | 2                  |
| 8                                    | Lot 57             | 620 W. Health Science Dr. | 10                 |
| 9                                    | Lot 47             | 375 Bioletti Way          | 10                 |
| 10                                   | Lot 49             | 740 La Rue Rd.            | 6                  |
| 11                                   | Lot 80             | 1333 Research Park Dr.    | 4                  |

- Billing System: ¢28-¢38 per kWh, App-Based or Card/Contactless Payment
- Priority of DCM Locations (see table above)
- Charger Model: ChargePoint Commonly Preferred Amongst Departments
- Upgrade "Dumb" Chargers to "Smart" Chargers (and/or Relocate "Dumb" Chargers "Behind the Fence" without Public Access)
- Funding Concerns (ADA Compliance/UCD Increase Allocated Funding)

### **Future Considerations**

- Urgency of Charging Infrastructure
- Installation of Additional Transformers to Handle the Increased Electricity Demand
- "Behind the Fence" Charging Capacity for UCD Fleet Services
- Additional "Opportunity" Charging Sites
- Alternative Projects to Reduce Emissions (Expand Public Transportation)

### **Project Team**

### Jeffrey Palm Rudran Pillay Owen Welch Cheryl Winfield

Ramon Zavala Transportation Demand Manager UCD Transportation Services

<u>Client</u>